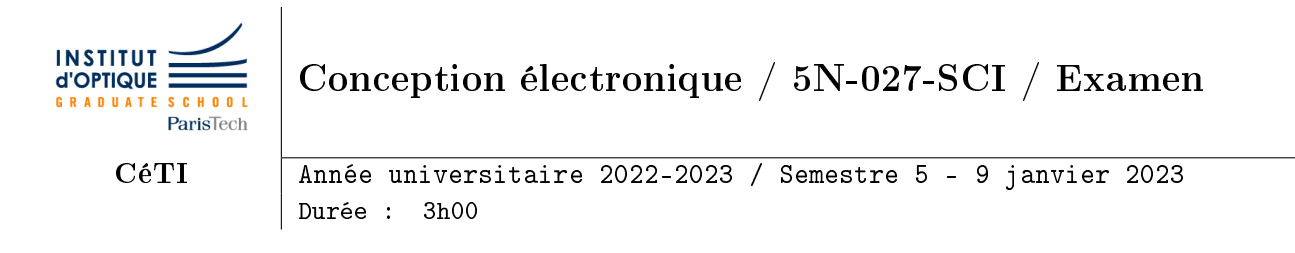

Calculatrice autorisée. Fiche recto-verso autorisée. Tout autre document interdit.

ATTENTION - Partie A ! Vous devez traiter AU CHOIX l'une des 3 structures proposées. ATTENTION - Partie B ! Vous devez traiter AU CHOIX l'exercice B1 ou l'exercice B2.

## Partie A (10 points)

Dans cette partie, vous devez choisir l'une des 3 structures proposées : Strucutre EF2 - Filtrage / Niveau 2, Structure EC3 - Conditionnement de capteur / Niveau 3, Structure EN3 - Numérique / Niveau 3.

Pour ces structures, vous devrez :

- expliquer le rôle de chacun des éléments des montages
- découper la structure en blocs "indépendants" (analogiques pour les structures EF2 et EC3 ou numériques pour le programme de la structure EN3)
- calculer la fonction de transfert de chacun des blocs et de la structure complète (hors structure EN3)
- $\bullet$  expliquer les différentes lignes du code et l'intérêt du transistor et de la résistance  $R_P$  (structure EN3)

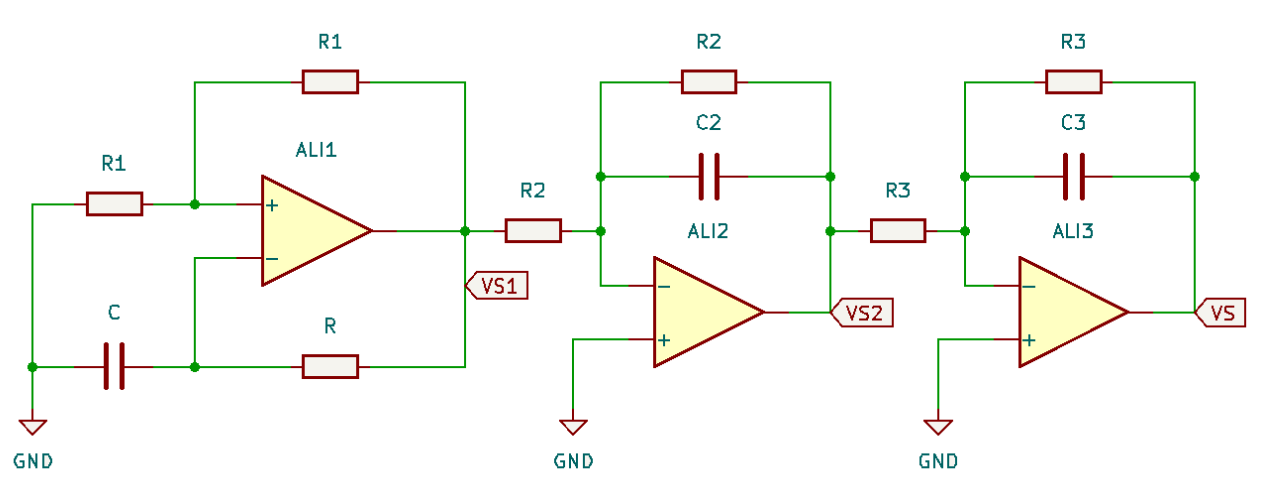

### Structure EF2 - Niveau 2

Pour la strucutre EF2, le montage autour de l'amplificateur ALI1 n'est pas linéaire. Il est conseillé de calculer la période du signal carré apparaissant sur  $V_{S1}$  en fonction des éléments du montage.

Proposez des valeurs pour les éléments R, R<sub>2</sub> et R<sub>3</sub> pour avoir un signal de fréquence 250 Hz en sortie de ce montage, pour des valeurs de  $C = C_2 = C_3 = 100$  nF. Justifiez la formes des signaux  $V_{S1}$  et  $V_S$ ?

## Structure EC3 - Niveau 3

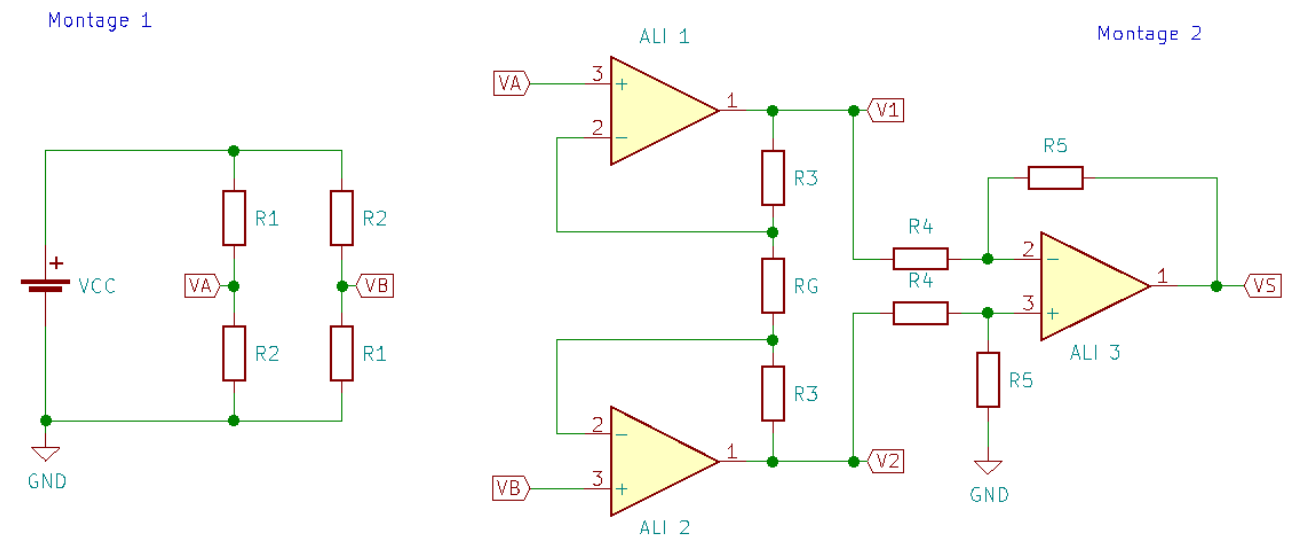

Pour la strucutre EC3, il est conseillé de déterminer la tension de sortie  $V_S$  en fonction de la différence de potentiel  $V_2 - V_1$ , puis de déterminer le courant traversant les résistances  $R_3$  et  $R_G$  en fonction de  $V_B - V_A$  et enfin déterminer  $V_S$  en fonction de la différence de potentiel  $V_B - V_A$ .

#### Structure EN3 - Niveau 3

Cette structure se base sur un module de "*détection de distance par ultrason*" (non étudié) et d'une mise en forme du signal de retour (non étudié). L'unité de détection du temps de parcours renvoie un signal nul sur sa sortie  $OUT$  si aucun signal ultrason à 40 kHz n'est détecté sur le récepteur. Il renvoie un signal à 3.3V si un signal ultrason à 40 kHz est détecté.

En mesurant l'intervalle de temps entre le début de l'émission (programme et montage à étudier) et la détection du retour de ce signal sur le récepteur à ultrason, on peut alors en déduire la distance à mesurer.

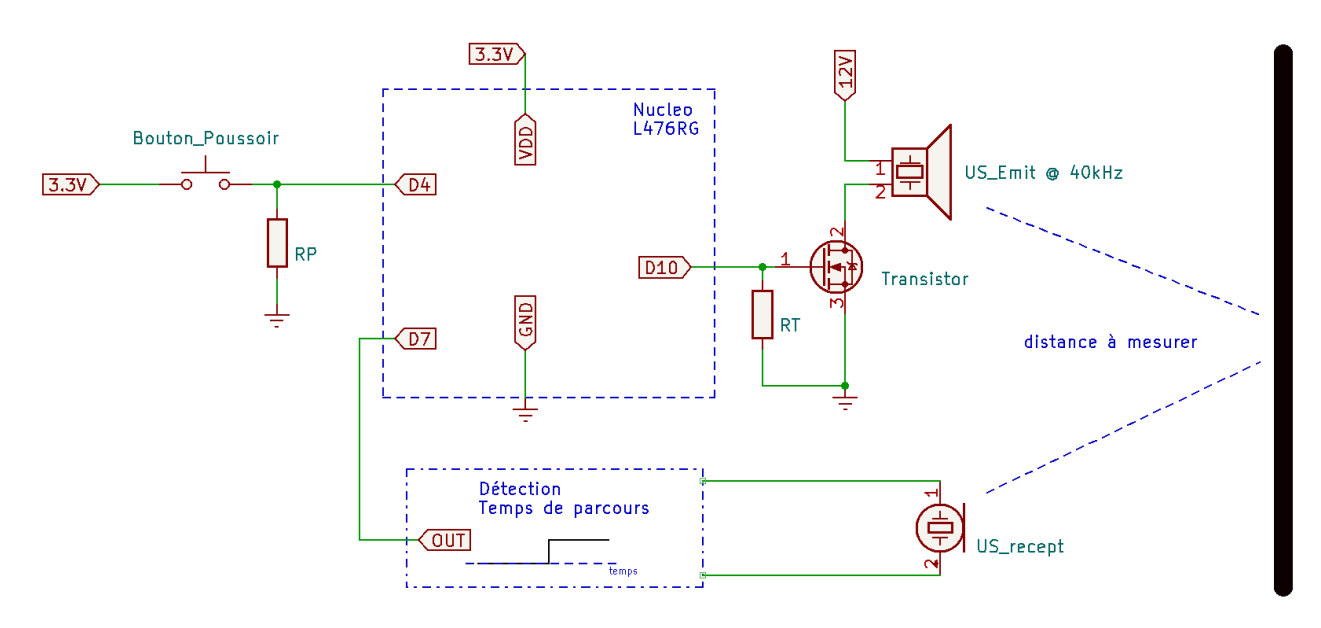

Programme associé à la structure EN3 :

```
#define
 1 \parallel \text{#define} DELTA T 25
 2
 3\;\big|\!\big|\texttt{int}\;\big|\;\texttt{inner\_flight}\;\big|, \;\;\texttt{timer\_delta\_t}\;, \;\;\texttt{val\_distance}\;\big|4 \parallel \text{int} \qquad \text{acq\_OK} = 0;
 5
 6 | AnalogIn entree analog (A0);
 7 \parallel \text{PwmOut} send_US(D10);
 8 \parallel InterruptIn detec US (D7);
 9 \parallel InterruptIn bp_trig(D4);
10
11 \parallel Ticker tik;
12
13 \parallel \text{void } \text{bp\_trig}_f() {
14 timer flight = 0;
15 timer delta t = DELTA T;
16 \parallel \qquad \text{send\_US. write (0.5)};17 ||}
18
\begin{array}{c|c} \text{19} & \text{void } \text{detect\_US\_f}() \{ \\ \text{val } \text{distance } = \end{array}val\_distance = time r_{fig} ht ;21 || \qquad \text{acq } \_ \text{OK} = 1;
22 }
23
24 \parallel \text{void tok } f()25 \parallel \qquad \times timer _{\text{[right++;}}26 \parallel if ( timer _delta_t != 0) timer _delta_t --;
27 }
28
29 \parallel \text{void } \text{main}()30 \parallel \qquad \text{send\_US. period\_us (25)}31 \parallel send_US . write (0);
32 || tik.attach(&tok, 10 us);
33 detec_US . r is e (&detect_US_f);
34 \parallel bp_trig.rise(&bp_trig_f);
35
36 \parallel while (1) \{37 if ( timer delta t = 0 ) send US . write ( 0 );
38 || if \text{[acq\_OK]} = 1 |
39 \parallel printf ("Time = \%d x 10 us \n", val_distance);
40 \| \qquad \qquad \text{acq\_OK} = 0;
41
42 | }
43 }
```
 $\overline{\phantom{a}}$ Pour la strucutre EN3, il est conseillé de tracer les chronogrammes des différents signaux afin d'expliquer plus facilement les éléments numériques de cette structure.

# Partie B / Exercice B1 - Photodétection - AU CHOIX (10 pts)

Votre stagiaire a utilisé un montage "simple" de photodétection pour récupérer un signal lumineux à 50 kHz. Il a calculé qu'il lui fallait une résistance  $R_{PHD} = 150 \text{ k}\Omega$  pour obtenir une tension "correcte" en sortie de son système.

Il a utilisé une photodiode dont la capacité parallèle est estimée par le constructeur à  $C_{PHD} = 80 \text{ pF}$ .

Pour les mesures, il a utilisé des câbles coaxiaux de 120 cm ayant une capacité linéique de 110 pF/m et un oscilloscope dont l'impédance d'entrée est annoncée à 10 MΩ.

Il ne comprend pas pourquoi il obtient quasiment un facteur d'atténuation de 10 sur la valeur de sortie du système.

Expliquez lui l'erreur qu'il a pu commettre ou/et ce qu'il a négligé dans son calcul et proposezlui une nouvelle structure en précisant comment la tester et le résultat qu'il devrait obtenir.

Vos explications devront être détaillées et illustrées par des graphiques et schémas.

# Partie B / Exercice B2 - Numérique - AU CHOIX (8 pts)

Votre stagiaire a réalisé un système permettant de calculer la moyenne de N échantillons de données analogiques à l'aide d'une carte Nucléo, de manière continue, à une fréquence d'échantillonage  $F_e = 4$  kHz. Lorsqu'une première série de points a été acquise, le résultat de la moyenne de ces points est affiché à l'utilisateur et le système doit poursuivre l'acquisition sans "coupure" et afficher de nouveau lorsque N nouveaux échantillons sont acquis.

Il propose le code fourni en annexe.

Il s'aperçoit que son système ne fait pas tout à fait ce qui est demandé, en particulier sur l'acquisition "continue" du signal.

Expliquez lui l'erreur qu'il a pu commettre ou/et ce qu'il a négligé dans son programme et proposez-lui un nouveau procédé de traitement en précisant comment la tester et le résultat qu'il devrait obtenir.

Vos explications devront être détaillées et illustrées par des graphiques et schémas.

### Code informatique - Exercice 4B

```
\overline{a}1 \parallel \text{\#define} N 20
2
3 \parallel AnalogIn entree analog (A0);
4 \parallel S erial affichage (USBTX, USBRX);
5
6 | int k;
7
8 \parallel \text{int } \text{main}()9 \parallel int i:
10 \parallel double tab [N];
11 double moyenne;
12 \parallel \qquad k = 0;13
14 \parallel while (1) \{15 \parallel k++;16 || if (k == N) {
17 \parallel moyenne = 0;
18 || \textbf{for} (i = 0; i < N; i++){
19 \parallel moyenne = moyenne + tab [i];
20 }
21 \parallel moyenne = (moyenne / N) * 3.3;
22 \parallel affichage . printf ("MOY=%lf V", movenne);
23 \parallel k = 0;24 | }
25 \parallel tab [k] = \text{my-temp} \cdot \text{read}();
26 \parallel wait (0.00025);
27 | }
28 }
```
 $\overline{\phantom{a}}$